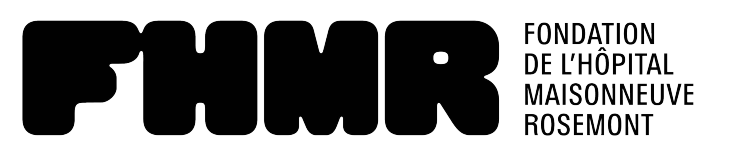

# **FORMULAIRE DE DON DE VALEURS MOBILIÈRES**

# Marche à suivre pour faire votre don

- 1. Communiquez avec la Fondation de l'Hôpital Maisonneuve-Rosemont pour les informer de votre intention de don de valeurs mobilières.
- 2. Complétez les sections Renseignements sur le donateur, Renseignements sur la firme de courtage du donateur et Renseignements sur les valeurs mobilières à transférer et imprimez le document pour signature. Notez que les informations peuvent être saisies directement dans le formulaire en ligne avant d'être imprimé pour signature.
- 3. Envoyez le formulaire rempli à votre représentant de la firme de courtage et autorisez celui-ci à initier le transfert.
- 4. Envoyez une copie de votre formulaire complété à l'attention de **Valérie Paquette** à **[vpaquette@fondationhmr.ca](mailto:vpaquette%40fondationhmr.ca?subject=Formulaire%20de%20don%20de%20valeurs%20mobili%C3%A8res)**. Vous pouvez également la joindre au : **514 252-3435 poste 104**.

## Renseignements sur le donateur

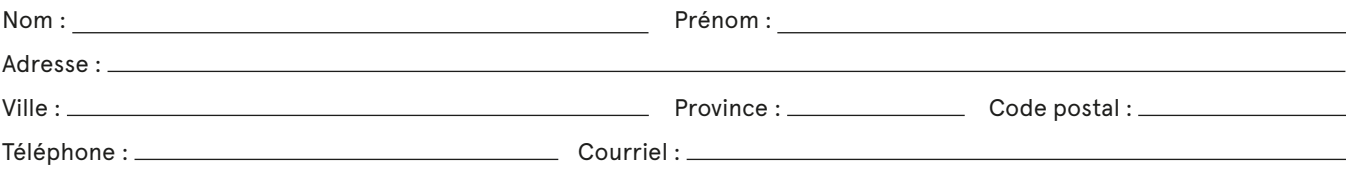

# Renseignements sur la firme de courtage du donateur

(initiation du transfert des valeurs mobilières)

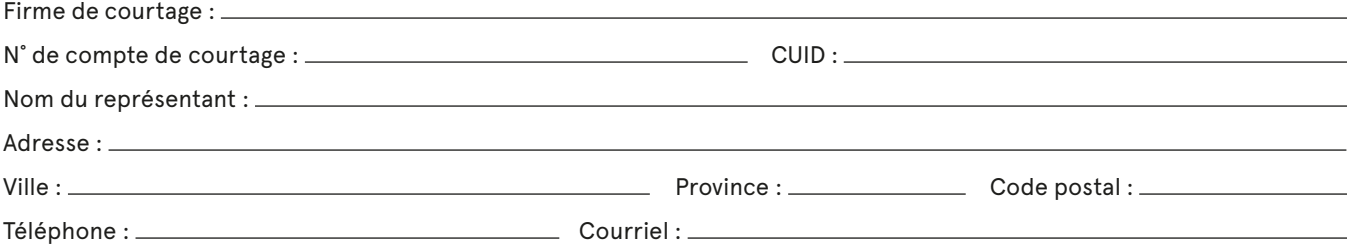

### Renseignements sur les valeurs mobilières à transférer

Date approximative du transfert :

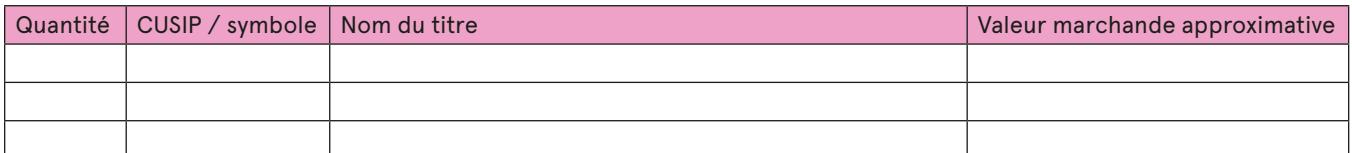

### Renseignements sur la firme de courtage de la FHMR

(à communiquer à votre représentant)

#### **Courtage direct Banque Nationale**

N˚ de compte de courtage : 66X402A CUID : NBCS 1100, boulevard Robert-Bourassa, 7e étage Montréal (Québec) H3B 2G7

Date de la signature

Signature du donateur

**Représentant :** Jean-Paul Galli 514 394-6624 | [JeanPaul.Galli@bnc.ca](mailto:JeanPaul.Galli%40bnc.ca?subject=)